# Kit Educativo de Instrumentación Virtual para Laboratorios de Telecomunicaciones

# David Augusto Rojas Vigo<sup>a</sup>, Javier Samaniego Manrique<sup>b</sup>

" Facultad de Ingeniería Electrónica Eléctrica, Universidad Nacional Mayor de San Marcos, Lima, Perú <sup>b</sup> División de Instrumentación de la Dirección de Investigación y Tecnología - INICTEL. Lima, Perú

RESUMEN: Se presenta una breve descripción del diseño e implementación de un kit educativo que permite visualizar, almacenar, procesar y analizar señales reales a través de una interfaz gráfica amigable y un hardware de bajo costo construido utilizando componentes electrónicos disponibles en el mercado nacional. Este kit ha sido diseñado para proveer de experimentos de laboratorio en cursos de sistemas electrónicos de comunicación, con el objetivo fundamental de promover la enseñanza de estas tecnologías de telecomunicaciones en universidades e institutos tecnológicos de nuestro país. El trabajo de investigación y desarrollo involucrado fue realizado por INICTEL y cofinanciado por CONCYTEC.

# I. INTRODUCCIÓN

El vínculo entre la educación y la tecnología ha ampliado las oportunidades para transformar y mejorar los procesos de enseñanza y aprendizaje. Los laboratorios son un elemento clave en la formación integral y actualizada, sin embargo la rapidez del cambio tecnológico y el alto costo de los equipos conduce a la búsqueda de mejores formas de proveer a estudiantes experiencias  $\log$ significativas actualizadas con recursos limitados. Una solución planteada en este trabajo es emplear en los laboratorios técnicas de enseñanza y aprendizaje basados en computadores personales, en los cuales se reemplacen equipos convencionales por instrumentos virtuales, que permitan a los estudiantes hacer adquisición, procesamiento y control de señales físicas reales a costos menores [1].

Un instrumento virtual es una combinación de elementos de hardware y software utilizados en un computador, que cumple las mismas funciones que un instrumento convencional, sin embargo es altamente

flexible y puede ser diseñado por el usuario de acuerdo con sus necesidades [2]. Estas características los convierten en una importante herramienta didáctica para el aprendizaje de los estudiantes de ciencias e ingeniería.

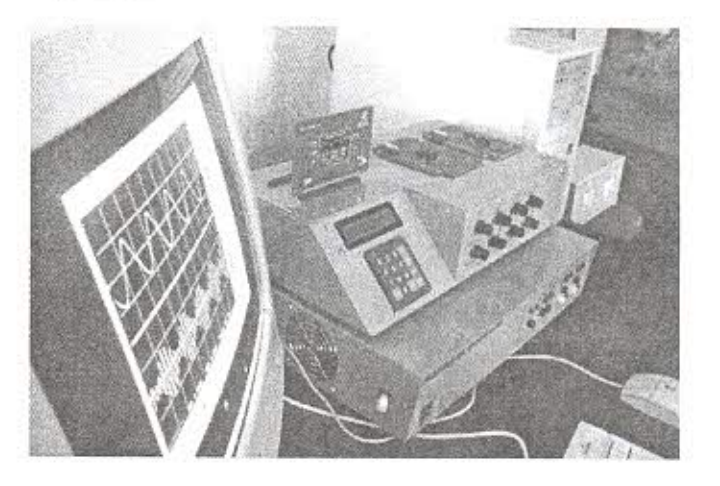

Fig. 1. Kit Educativo de Instrumentación Virtual.

En las siguientes secciones se describe brevemente las etapas involucradas en el diseño e implementación de un innovador kit educativo de instrumentación virtual que ha sido desarrollado principalmente para proveer de experimentos de laboratorio en cursos de sistemas electrónicos de comunicación, el cual pretende ser una herramienta útil para mejorar la efectividad de la enseñanza en el área de telecomunicaciones, pues permite al estudiante descubrir y comprender en forma clara y dinámica el comportamiento de las señales y los cambios que éstas sufren al ser transmitidas eficazmente de un lugar a otro a través de un sistema de comunicación.

# **n. CRITERIOS DE DISEÑO**

Las consideraciones para el diseño del hardware fueron:

- 1) Cada experiencia de laboratorio será desarrollada empleando una tarjeta impresa particular, la cual contiene los circuitos previamente diseñados que permitan al usuario comprender los principios y las características fundamentales del proceso en estudio.
- 2) El hardware generará señales analógicas y digitales, proveyendo al usuario de entradas para la tarjeta impresa insertable en estudio y **permitirá también seleccionar que señales son** visualizadas y analizadas en el computador.
- 3) Será necesario también incorporar al hardware la capacidad de acondicionar, digitalizar, multiplexar y transmitir al computador  $simultáneamente dos señales provenientes de la$ tarjeta impresa o de cualquier otro circuito diseñado por el usuario.
- 4) Además el kit proveerá de energía a cada etapa de hardware que lo requiera, incluyendo a la tarjeta impresa en estudio o cualquier otro circuito diseñado por el usuario.
- 5) Será necesario establecer un estricto compromiso entre las características de ancho de banda deseables para este hardware con respecto al costo de implementación.

Asimismo, las consideraciones para el software **fueron:**

- 1) Presentará un panel frontal que permita al usuario el análisis y almacenamiento de las señales en el dominio del tiempo a través de un oscilograma, y en el dominio de la frecuencia a través de un espectrograma.
- 2) Además presentará una guía de experimentos de laboratorio que describa los conceptos básicos acerca de los temas tratados y además detalle el procedimiento que el usuario debe realizar para comprender en forma práctica los principios de funcionamiento del proceso en estudio.

# **III. DESCRIPCIÓN DEL MODELO**

El kit educativo contiene todas las herramientas de hardware y software necesarias para visualizar, almacenar, procesar y analizar señales reales. Está constituido por cuatro componentes principales: Módulo de Experimentación, Módulo de Interfaz, Tarjetas Insertables y Software de Presentación en computador (ver Fig. 2).

## A. *Módulo de Experimentación*

Es el soporte de hardware para la generación y selección de señales que intervienen en los experimentos, presenta los siguientes componentes:

- 1) Dos generadores de funciones independientes, de amplitud ajustable y frecuencia variable que proveen tres formas de onda básicas. Además un **generador digital que provee una secuencia oc bits aleatorios síncronos.**
- 2) Una interfaz de selección de señales, que permite seleccionar las señales que provienen del proceso en estudio para ser visualizadas y analizadas en el computador.
- 3) Dos ranuras (slot) de 22 pines para interconectar las tarjetas impresas insertables.

#### *B. Módulo de Interfa:*

Es el soporte de hardware para los instrumentos virtuales y presenta los siguientes componentes:

- 1) Una tarjeta de adquisición de datos de dos canales, que realiza el acondicionamiento y la digitalización de las señales provenientes de los experimentos para su visualización y análisis en el computador.
- 2) Dos fuentes de alimentación reguladas bipolares, que proveen de energía a los módulos, así como a las tarjetas impresas insertables.

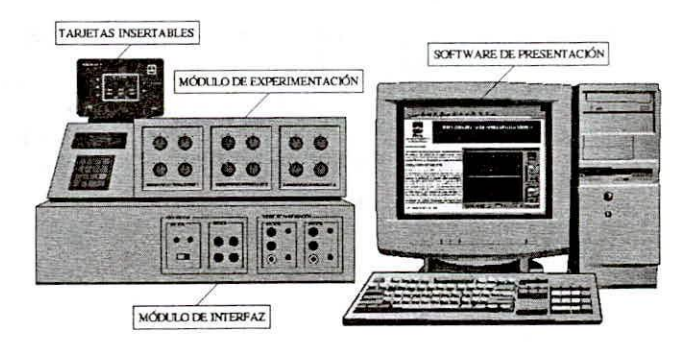

**Fig. 2. Componentes generales del kit educativo**

## C. *Tarjetas Insertables*

Son un conjunto de tarjetas impresas conectables al Módulo de Experimentación, que sirven como base para los experimentos de laboratorio. Posee siete experimentos básicos para un laboratorio de transmisión analógica y digital de señales: Modulación AM, FM, ASK, FSK, PSK, DPSK y QAM [31.

# **D.** *Software de Presentación en Computador*

Es el soporte software de los módulos descritos y permite la visualización, análisis y almacenamiento de las señales procesadas por las tarjetas insertables. **Presenta una interfaz gráfica de usuario con funciones** semejantes a las de un panel frontal de un instrumento real. Además permite almacenar las señales en fonnatos compatibles con Excel, Matlab y Scilab. **También se incluyen guías de laboratorio en entorno** Web, las cuales proveen un manual teórico-práctico, un manual de procedimientos y un cuestionario de afiaozamiento luego de completado cada experimento.

# **IV. IMPLEMENTACIÓN**

## A. Generadores de Señales

Debido a que se requieren tanto señales analógicas como digitales que representen las entradas de las tarjetas insertables, ya sea como mensajc o como señal portadora, se construyeron dos generadores analógicos y un generador de bits aleatorios sincronizado a una señal de reloj de frecuencia fija.

#### *J) Generador de Funciones*

Para obtener una adecuada compensación térmica se prefirió emplear un circuito integrado antes que elementos discretos. Por ello, se eligió el integrado 8038 que es un generador de formas de onda de precisión [4]. Puesto que su nivel de salida es fijo, se han incorporado amplificadores operacionales para el ajuste de la tensión, frecuencia y simetría a través de resistores variables, además para la elección de la forma de onda de salida y la escala de frecuencias se utilizaron dispositivos selectores, tal como se describe en [5]. Este integrado presenta una distorsión inferior al 1%. Las Írecuencias varían desde 1 hasta 100kHz, y las formas de onda que genera son sinusoidal, cuadrada y triangular.

## *2) Generador Aleatorio*

Debido a la importancia de construir un generador aleatorio digital de funcionalidad programable se optó por utilizar un sencillo microcontrolador que realice la generación de la secuencia de bits aleatorios y de la señal de sincronismo. Los criterios para la elección del

microcontrolador fueron la disponibilidad inmcdiata de las herramientas de desarrollo y del chip, además del bajo costo, por lo que se eligió el microcontrolador PIC16F84A [6].

**El algoritmo empleado para** *la* **generación tle bits** aleatorios está basado en el trabajo realizado por Peter Anderson [7) y se hasa en la actualización del bit más **significativo de un registro de 16 bits, denominado bit** de realimentación. Cada paso del algoritmo consiste en determinar el bit de realimentación a través de Íunciones XOR con otros tres bits diferentes y luego desplazar el registro hacia la izquierda utilizando como hit de acarreo el bit de realimentación calculado **previamente. A este algoritmo se han aiiadido algunas instrucciones adicionales para la generación de la señal** de reloj.

#### *B. Selector de Señales*

**Puesto que es necesario proporcionar un mecanismo** de visualización que establezca una Íácil interacción con el usuario, debe permitir la visualización de mensajes y selección de dos señales (ver Figura 3), por lo que posee las siguientes características:

## *J) Visualización de mensajes*

Se eligió utilizar una pantalla LCD basada en el controlador HD 44870, de 20 caracteres x 2 líneas, este permite visualizar que señal se ha elegido para cada canal de adquisición de datos.

#### *2) Jllgreso de informacióll por teclado*

Se eligió emplear un teclado numérico constituido por 16 teclas, conformado por contactos bajo una estructura de tipo matriz de cuatro filas y cuatro columnas. Este permite escoger el canal y la señal a ser visualizada y procesada en el computador.

## 3) Uso de un microcontrolador

Dehido a que el PIC 16F84A posee un limitado número de pines, el diseño se realizó utilizando una arquitectura de tipo bus cn la que el microcontrolador realiza un barrido muy rápido entre los periféricos que controla (pantalla LCD, teclado numérico y multiplexores analógicos) para enviar o recibir datos. El número máximo de señales que pueden ser multiplexadas es 16.

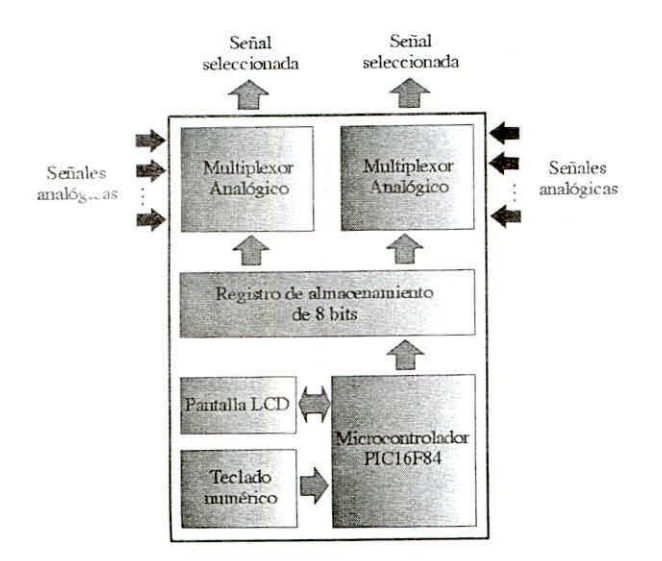

Fig. 3. Diagrama de bloques del selector de señales

## C. Tarjeta de Adquisición de Datos

Debido a las consideraciones de diseño, se requiere de un hardware que transforme las señales analógicas en digitales con una frecuencia de muestreo muy superior a 5kHz, por lo que no fue posible emplear un microcontrolador, tal como se describe en [8]. Por lo analógico-digital conversor tanto. elegimos el ADC0820 [9], en vez de emplear por ejemplo el ADC0805. Además, una característica importante es que son necesarios dos canales de entrada analógicos, por lo que se utilizaron dos conversores A/D junto con dos multiplexores digitales 74LS157 conectados a la salida de estos conversores. No fue posible emplear un sólo multiplexor analógico a la entrada del conversor A/D, debido principalmente a que los multiplexores analógicos disponibles en el mercado eran de muy baja velocidad respecto a los digitales. También, esta tarjeta requirió de una etapa de acondicionamiento de las entradas, puesto que las señales que son analizadas poseen amplitudes tanto positivas como negativas, a diferencia de los conversores empleados. El puerto paralelo fue elegido para comunicarse con esta tarjeta, por sus mejores características de ancho de banda respecto al puerto serie [10].

La Figura 4 muestra el diagrama de bloques de la tarjeta, es importante notar que son necesarios dos bits adicionales a los de datos: el bit de señalización (para cual de las dos señales se está determinar transmitiendo) y el bit de sincronismo (para la temporización). Empleando esta configuración se consiguió un ancho de banda de 50 kHz para cada canal de entrada. Finalmente, para construir este circuito se siguieron algunas pautas adicionales descritas en [11].

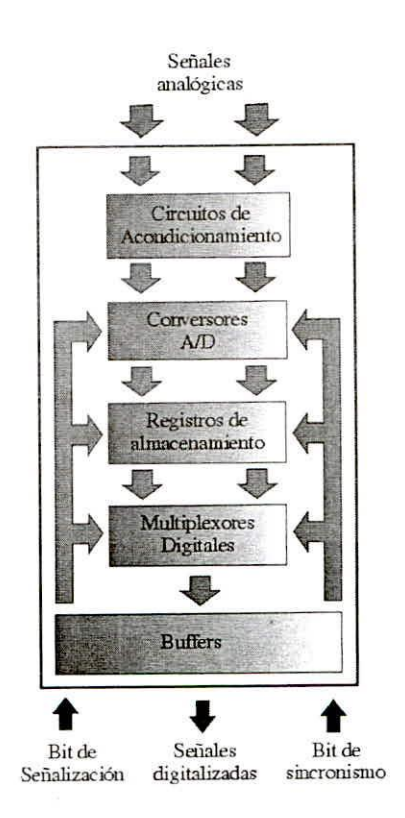

Fig. 4. Diagrama de bloques de la tarjeta de adquisición

## D. Fuentes de Alimentación

Se construyeron dos fuentes de alimentación bipolares independientes, diseñadas para entregar una corriente máxima de 0.5 A, con voltajes de 5 y 12V de salida, en base a las pautas establecidas en [12]. Una consideración adicional muy importante en estos circuitos fue incluir una etapa de protección contra posibles cortocircuitos, puesto que es un kit diseñado para experimentación, pueden producirse situaciones de mal conexionado o errores involuntarios. Esto motivó a que se añadieran indicadores visuales (LEDs) y sonoros (buzzer) de cortocircuito, los cuales pueden favorecer también la detección de posibles fallas en los circuitos diseñados por el usuario.

#### E. Tarjetas insertables

Las principales características de los circuitos empleados para las tarjetas impresas en cada experimento del laboratorio básico de sistemas electrónicos de comunicación propuesto, se describen a continuación.

## 1) Modulador en Amplitud

Un modulador AM requiere de un multiplicador analógico de dos cuadrantes, por lo que se eligió emplear el circuito integrado 3080, el cual es un

amplificador operacional de transconductancia (Operational Transconductance Amplifier - OTA) **caracterizado por ser capaz de variar su ganancia de acuerdo con una corriente bias de entrada. El circuito** básico empleado se encuentra en [13] y [14], a éste se **añadieron amplificadores operacionales para adecuar las señales de entrada con el rango de operación.**

## *2) Modulador en Frecuencia*

Un modulador FM requiere de un conversor de voltaje a frecuencia, por razones prácticas se diseñó empleando el circuito integrado 8038, que posee un oscilador controlador por voltaje (Voltaje Controlled Oscillator - VCO) muy estable. este chip cambia su frecuencia de oscilación de acuerdo a la variación de una señal de entrada. El circuito básico se describe en [4), a éste se le añadieron amplificadores para adecuar las señales con el rango de operación.

# *3) Modulador ASK*

Un modulador ASK requiere de un circuito conmutador muy rápido controlado por voltaje, por lo que se utilizó el circuito integrado 4051. puesto que es un multiplexor analógico que es posible adaptarlo para permitir o no el paso de la señal de acuerdo al estado un bit de entrada.

#### *4) Modulador FSK*

Un modulador FSK requiere de un circuito conmutador controlado por voltaje y un VCO, por lo que se utilizó el integrado 4051 y el 8038. el oscilador varía en sólo en dos posibles frecuencias fijas. de acuerdo al estado del bit de entrada.

#### *5) Moduladar PSK*

Un modulador PSK requiere de un circuito conmutador controlado por voltaje y un circuito de desplazamiento de fase. por lo que se utilizó el integrado 4051 y se emplearón los amplificadores operaciones que contiene el TL082 para obtener el desplazamiento deseado, por lo que el circuito diseñado conmutará entre la señal de entrada y la misma señal desplazada en fase de acuerdo al estado del bit de entrada.

# *6) Madulador DPSK*

Un modulador DPSK consiste básicamente de un modulador PSK pero con una etapa diferencial previa. que realiza un comparación entre el bit de entrada y el

bit anterior. Por lo que se utilizó el circuito integrado 74LS 174 que contiene flip-flops tipo D como una **memoria temporal de un bit. junto con el circuito** integrado 74LS86 que contiene una compuerta lógica XNOR como un comparador secuencial.

## *7) Modulador QAM*

El modulador QAM consiste básicamente de una combinación de la modulación en fase y en amplitud. El modulador QAM binario construido está compuesto por los siguientes bloques:

- 1) Un conversor serie paralelo de dos bits, que divide la secuencia de bits de entrada en dos secuencias paralelas de bits. Para este bloque se utilizaron los circuitos integrados 74LS 174 y 74LS 175 que contienen flips-flops de tipo D para realizar tres funciones específicas: un registro de desplazamiento de dos bits. un divisor de frecuencia y un registro de almacenamiento de dos bits.
- 2) Dos moduladores ASK. los que se describieron **anterionnente.**
- 3) Un circuito de desplazamiento de fase, empleando cl integrado TL082, el cual trabajará con una señal de entrada de frecuencia fija.
- 4) Un circuito sumador. basado también en el integrado TL082, por su relativa inmunidad al ruido.

La Figura 5, presenta un diagrama de la estructura general de la tarjeta impresa insertable diseñada para el tema de modulación QAM. en donde es posible apreciar la distribución de sus bloques correspondientes. así como los elementos básicos que poseen todas las tarjetas insertables, cuyas dimensiones son 12.3 cm x 9.3 cm.

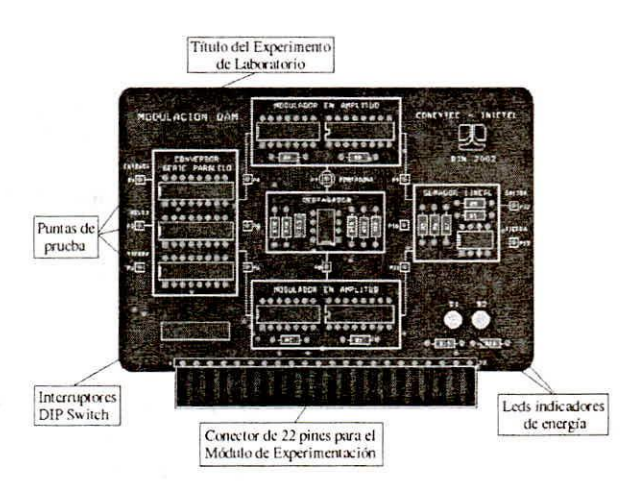

Fig. 5. Diagrama de la tarjeta de Modulación QAM

Las principalés características que poseen todas las tarjetas (ver Figura 6) son:

- 1) Las puntas de prueba permiten visualizar las señales que intervienen en cada etapa del **proceso a través de un instrumento externo, así** como también del Módulo de Interfaz.
- 2) Los interruptores (DIP Switch) permiten conectar o aislar los componentes de la tarjeta impresa de las señales que provee el Módulo de Experimentación, para permitir el análisis del modulador también con señales externas.
- 3) Los diodos LED indicadores permiten visualizar rápidamente si la fuente de alimentación está proveyendo adecuadamente de energía a la **tarjeta.**
- 4) El conector de 22 pines es utilizado para **conectar la tarjeta impresa con una ranura (sIOl)** ubicado en Módulo de Experimentación, el cual provee de señales y de fuentes de alimentación.

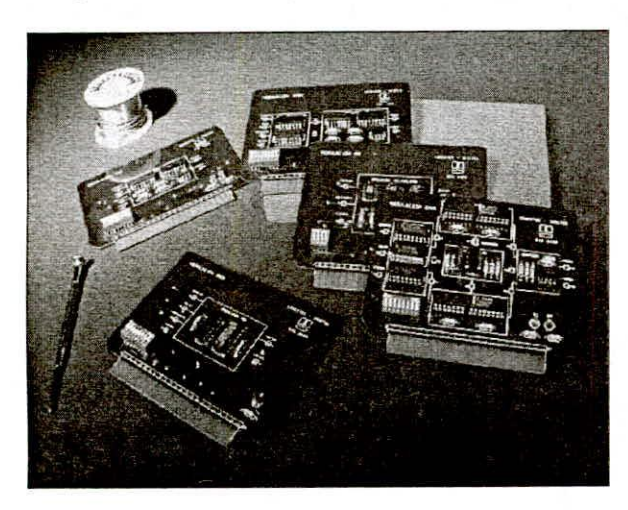

**Fig. 6. Tarjetas Inscrtablcs implementadas**

# *F. AI/a/izatlor tic Sella/es*

Para la construcción de una interfaz gráfica de usuario amigable fue necesario primero establecer una **comunicación continua y transparente al usuario entre** la tarjeta de adquisición de datos con el computador. Además de transmitir los datos a través del puerto paralelo deben ser procesados para transformarlos en el dominio de la frecuencia utilizando un algoritmo de la transformada rápida de Fourier [15], debido a que estas funciones requieren el menor tiempo de procesamiento posible. se optó por emplear Visual C++ en donde se **construyeron y empaquetaron estas funciones a través** de una librería de enlace dinámico (Dynamie Link Library - DLL).

Luego se construyó el entorno gráfico junto con las funciones básicas de visualización y análisis empleando Visual Basic [16], el cual se comunica con las funciones de la librería DLL, esta metodología nos ba permitido acelerar considerablemente el tiempo de adquisición y procesamiento de las señales de entrada, manteniendo un rápido diseño del entorno gráfico (ver Figura 7).

Puesto que era necesarío acelerar aún más las funciones escritas en Visual C++ se emplearon las funciones de prioridad provenientes de la biblioteca multihilos (multitbreads) de Windows, relacionada con la programación concurrente [17]. Los datos adquiridos de las señales de entrada pueden ser almacenados en archivos con formato CSV, el cual es utilizado por muchos osciloscopios digitales y además es compatible con muchos programas de tratamiento de datos.

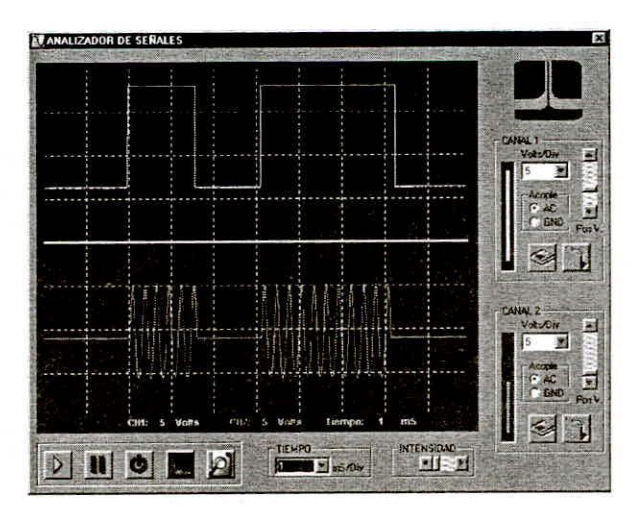

**Fig. 7. Interfaz gráfica del Analizador de Señales**

#### G. *Gllías tic Laboratorio el/ el/lOmo lVeb*

Para facilitar el manejo del software por el usuario se eligió emplear un entorno Web (ver Figura 8), pues es el que los estudiantes generalmente están bastante familiarizados. Este provee un manual con un conjunto de experimentos adecuadamente seleccionados para que el usuario pueda estudiar y comprender en forma clara y dinámica los principios fundamentales del proceso de modulación en estudio. Este manual provee también un conjunto de procedimientos y un **cuestionario para reforzar en forma práctica los** conceptos aprendidos a través de las tarjetas insertables y los módulos construidos en este kit educativo.

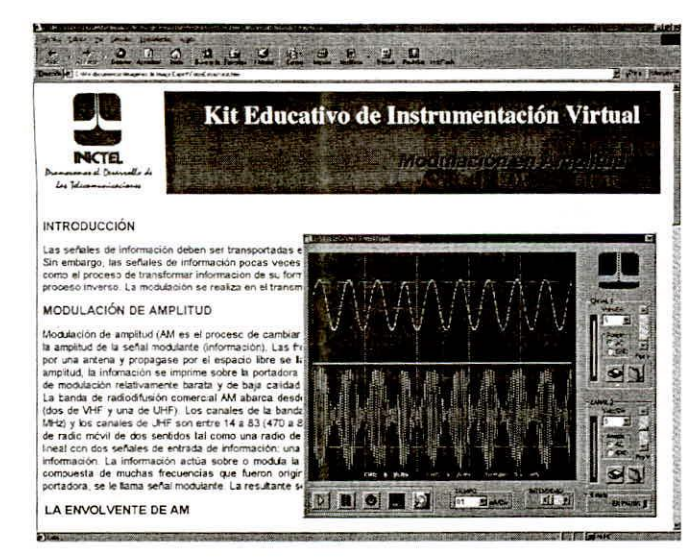

Fig. 8. Guía de Laboratorio de Modulación AM

## V. CONCLUSIONES Y COMENTARIOS

En este artículo se describe un kit educativo para la enseñanza de sistemas de comunicación digital en laboratorios de telecomunicaciones. que combina un hardware y software de soporte de instrumentación virtual. Está conformado por cuatro componentes básicos lo cuales han sido diseñados, construidos, probados e integrados satisfactoriamente en un equipo que opera de manera eficiente.

Las consideraciones de diseño no han implicado una restricción respecto a las aplicaciones, pues es posible realizar otros experimentos, incluyendo otros temas relacionados, tales como el diseño electrónico, procesamiento de señales, instrumentación, entre otros.

Este kit educativo hace posible el análisis de señales reales en el dominio del tiempo así como de la frecuencia, pues su ancho de banda permite incluir en nuestros experimentos señales tales como la voz, música entre otras. Además el usuario puede adaptar a sus necesidades las características de la interfaz gráfica de usuario, e incluir nuevas funciones simplemente conociendo las funciones básicas de Visual Basic.

Este trabajo representa un primer paso en el desarrollo de módulos de enseñanza capaces de mejorar y competir en el mercado nacional, ya que está de acuerdo con la tecnología existente en nuestro medio.

La tecnología evoluciona muy rápidamente, por lo que el siguiente paso es utilizar software libre, además de un hardware con un mayor ancho de banda, tal como por ejemplo, una tarjeta de adquisición basada en el puerto USB.

Es importante recalcar que la tarea primordial de la División de Instrumentación del INICTEL es realizar la transferencia tecnológica a otras instituciones de

acuerdo con sus necesidades. tales como universidades. institutos superiores y colegios, de' manera que se realice un efecto multiplicador, para que sea posible contar con tecnología propia en este rubro.

#### AGRADECIMIENTOS

Un especial agradecimiento a Alejandro García, Aníbal Cotrina, Daniel Argandoña y a Víctor Vergaray quienes formaron parte del equipo de trabajo.

## REFERENCIAS

- [1] R. Chacón, *La Instrwnelllación Virtual en la*  $E$ *nseñanza de la Ingeniería Electrónica, Revista Acción Pedagógica,* vol. 11, pp. 74-84, 2002.
- [2] A. Manuel et al., *Instrumentación Virtual: Adquisición, Procesado y Análisis de Se'lales,* pp. 15-30, Alfaomega Grupo Editor, México, 2002.
- [3] W. Tomasi., Sistemas de Comunicaciones *Electrónicas*, pp. 102-317, Prentice Hall, México, 1996.
- [41 Harris Semiconductor, *ICL8038 - Precision Wm'efonn GeneratorNoltage COlllrol/ed Oscil/ator* <http://mechatronics.mech.northwestern.edu/downlo> ads/ICL8038\_data.pdf, acceso: agosto del 2004.
- [5] Tervenet, *Generador de Funciones ICL8038,* http://usuarios.lycos.es/tervenet/Montajes/generado r de funciones.htm, acceso: agosto del 2004.
- [6] 1: Angulo, 1. Angulo, *Microcontroladores PIC: Dise'lo Práctico de Aplicaciones, Tercera Edición,* pp. 15-26, McGraw Hill, España, 2002. .
- [7] P. Anderson, *Random Numbers Generation*, http://www.phanderson.com/PIC/, acceso: agosto del 2004.
- [8] C. McCord, Low Cost PC-based Quad Channel *Real-Time I Storage Oscilloscope,* http://website.lineone.net/~colin\_mccord/FYP/, acceso: agosto del 2004.
- [91 National Semiconductor, *ADC0820 8-Bit, 20 MSPS <sup>10</sup> 200 MSPS, 1.05 mWIMSPS AID COllverter,* www.national.com/pf/AD/ADC0820.html, acceso: agosto del 2004.
- [ID] -J. Axelson, *Paral/el Pon Complete,* pp. 1-16, Lakeview Research, Madison, 1996.
- [11] P. Garrett, *Advanced Instrumentation and Computer IIO Design: Real-Time System Complller Interface Engineering, IEEE Press, USA, 1994.*
- [12] G. Loveday, *Dise'lo de Hardware Electrónico,* pp. 103-204, Editorial Paraninfo, España, 1995.
- [13] Harris Semiconductor, CA3080 Operational *Transconductance Amplifier (OTA)*

http://www.chipdocs.com/datasheets/datasheetpdf/Harris-Semiconductor/CA3080.html, acceso: agosto del 2004.

- [14] Intersil, Applications of the CA3080 High Performance Operational Transconductance Amplifiers, www.intersil.com/data/an/an6668.pdf, acceso: agosto del 2004.
- [15] P. Embree, B. Kimble, C Language Algorithms for Digital Signal Processing, pp. 240-300, Prentice Hall, New Yersey, 1991.
- [16] F. Ceballos, Enciclopedia de Microsoft Visual Basic, pp. 87-158, Alfaomega Grupo Editor, México, 2000.
- [17] D. Kruglinski, G. Shepherd, S. Wingo Programación Avanzada con Visual C++, pp. 225-271, McGraw Hill, España, 1999.